## **User Interface**

Group - 5

Module Name - Purchase and Store - Procedures (PS1)

## **Group Members :-**

Deepak Singh(2018325)Shubham Rajani(2018239)Suyash Khare(2018257)Pampati Varshith(2018346)

• We have finalized the front end design of user-interface of different actors screenshots of which are attached below in this document.

Indenter GUI:

Details of item that are required to be filled -

- Name of the Item/Equipment needed
- Specification and Purpose of item
- Quantity needed and Estimated Cost of item
- Current reserved stock of that item
- Type and nature of equipment/item
- Possible sources where that item will be available with good quality in decent price
- Whether item available indegenously or to be imported

Senders and receivers details to be required -

- Name of the indenter
- Designation and Dept./Section of indenter(sender)
- ID of Dept./Section Head(receiver)
- Designation of receiver

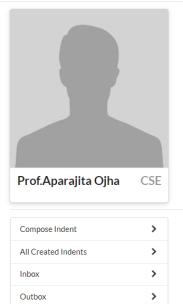

Search...

Q

| Name of Indenter                       |                        |                            |                         |                |
|----------------------------------------|------------------------|----------------------------|-------------------------|----------------|
| Prof. Aparajita Ojha                   |                        |                            |                         |                |
| Designation & Dept. / Centre / Section | n                      |                            |                         |                |
| CSE                                    |                        |                            |                         |                |
| The following stores / Items/ equipm   |                        |                            |                         |                |
| Name of Items/ Equipment with ge       | neral specification.(A | ttach separate sheet if Po | sition Cost required) * |                |
| Monitor                                |                        |                            |                         | ,              |
| Qunatity                               |                        |                            |                         |                |
| 2                                      |                        |                            |                         |                |
| Present Stock Position                 |                        |                            |                         | /.             |
|                                        |                        |                            |                         |                |
| Estimated Cost                         |                        |                            |                         | //             |
| Rs 15,000                              |                        |                            |                         |                |
| Purpose & Justification if necessar    | ý                      |                            |                         | /.             |
|                                        |                        |                            |                         | /              |
|                                        |                        |                            |                         | Add New Item 🖺 |
| Nature of Indent Items / Store         |                        |                            |                         |                |
| (a)                                    |                        |                            |                         |                |
| Machinery                              |                        |                            |                         | -              |

| Whether Items are available indigenously      | or to be imported |  |   |
|-----------------------------------------------|-------------------|--|---|
| Indigenously                                  |                   |  |   |
| Whether new or replacement item               |                   |  |   |
| New                                           |                   |  | , |
| If Replacement item, furnish the details      |                   |  |   |
|                                               |                   |  | , |
| Budgetary head (plan / Non plan / Project     | No. )             |  |   |
| Project No. CSE-2020-#432a                    |                   |  |   |
| Name of the Inspecting authority ( if any)    |                   |  |   |
| Computer Center Department                    |                   |  |   |
| Possible source(s) of supply (List to be atta | ached)            |  |   |
| Expected delivery period:                     |                   |  |   |
| 2 Months                                      |                   |  |   |
| File Number                                   |                   |  |   |
| CSE-2020-#311                                 |                   |  |   |
| PO Number                                     |                   |  |   |
| #124314                                       |                   |  |   |
| Description                                   |                   |  |   |

## Approver/Purchase Officer GUI:

Below is the UI of approver(HEAD/DIRECTOR) who will be responsible for approval of application

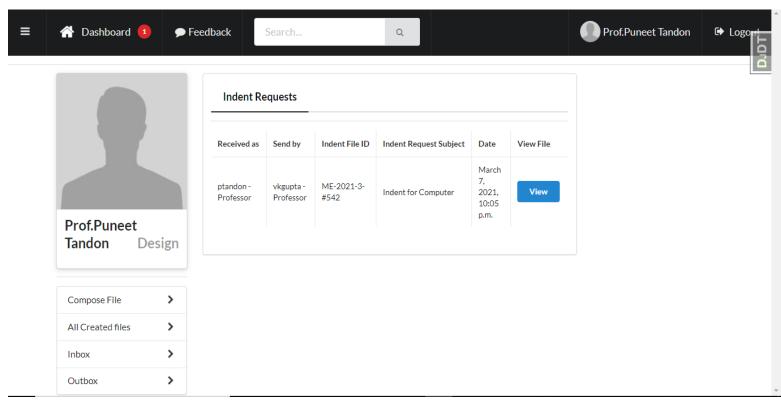

Approver will be able to view all the received indents in the inbox section with proper details as shown above.

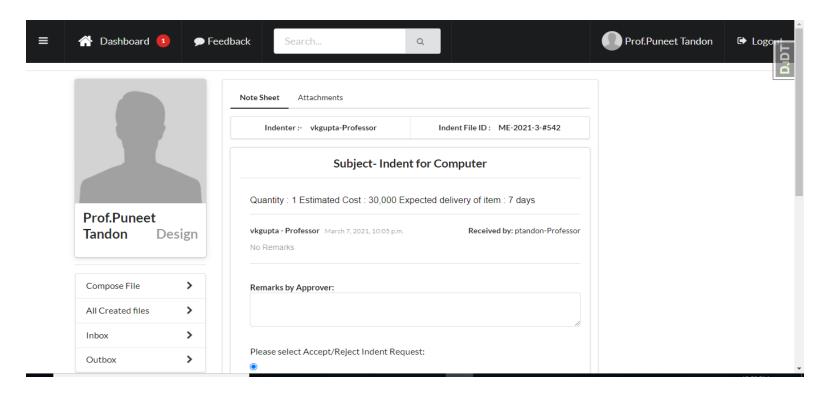

Approver can either accept or reject an application and can give remarks accordingly in the Remark field.

| Inbox<br>Outbox | ><br>> | Please select Accept/Reject Indent Request:  Accept  Reject              | עסנס |
|-----------------|--------|--------------------------------------------------------------------------|------|
|                 |        | Send as:<br>Select *<br>Forward To Indenter/ Director/ Purchase Officer: |      |
|                 |        | Receiver Designation:                                                    |      |
|                 |        | Attach Files: Choose File No file chosen                                 | -    |

| ≡ | 倄 Dashboard 📵     | 🗩 Feedba       | k Search Q                                                                          | Prof.Puneet Tandor |  |
|---|-------------------|----------------|-------------------------------------------------------------------------------------|--------------------|--|
|   | 5                 |                | Sending accepted indent to Purchase officer Select designation: ptandon - Professor |                    |  |
|   | Prof.Puneet Ta    | ndon<br>Design |                                                                                     |                    |  |
|   | Compose File      | >              |                                                                                     |                    |  |
|   | All Created files | >              |                                                                                     |                    |  |
|   | Inbox             | >              |                                                                                     |                    |  |
|   | Outbox            | >              |                                                                                     |                    |  |

Finally the approver sents the accepted information to purchase officer

Dealing Assistant Stock Entry of the items received. Finally the bills will be processed.

| 倄 Dashboard 🧿 🥊  | Feedback | Search Q                         |              | Dealing_Assistant Name | €) La |
|------------------|----------|----------------------------------|--------------|------------------------|-------|
|                  |          | Stock Entry                      |              |                        |       |
|                  |          | Item ID                          |              |                        |       |
|                  |          | Dealing Assistant ID             | ß            |                        |       |
|                  |          | Vendor                           | 15           |                        |       |
| Dealing_Assistan | nt Name  | Item Name                        | A            |                        |       |
| Stock Entry      | >        | Current Stock                    |              |                        |       |
| Purchased Items  | >        | Recieved Date                    |              |                        |       |
| Inbox            | >        | dd-mm-yyyy                       |              |                        |       |
| Outbox           | >        | Attach Bill(PDF, JPEG, PNG, JPG) |              |                        |       |
|                  |          | Choose File No file chosen       |              |                        |       |
|                  |          |                                  | Make Entry 🖪 |                        |       |